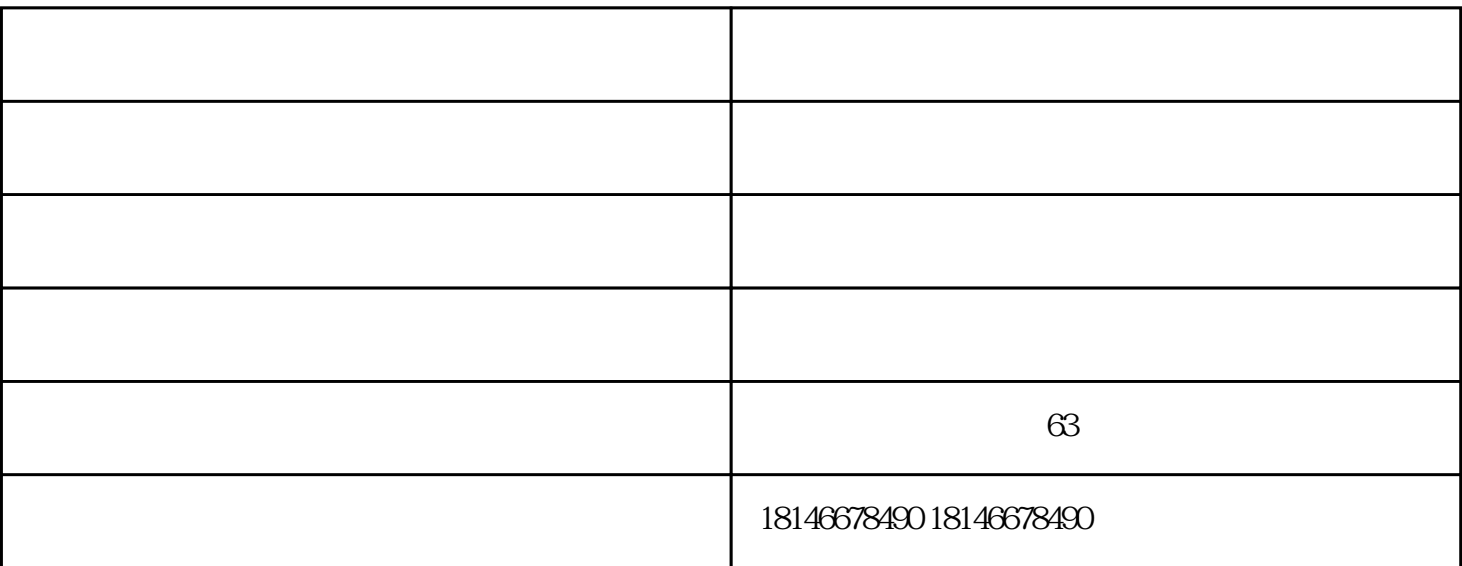

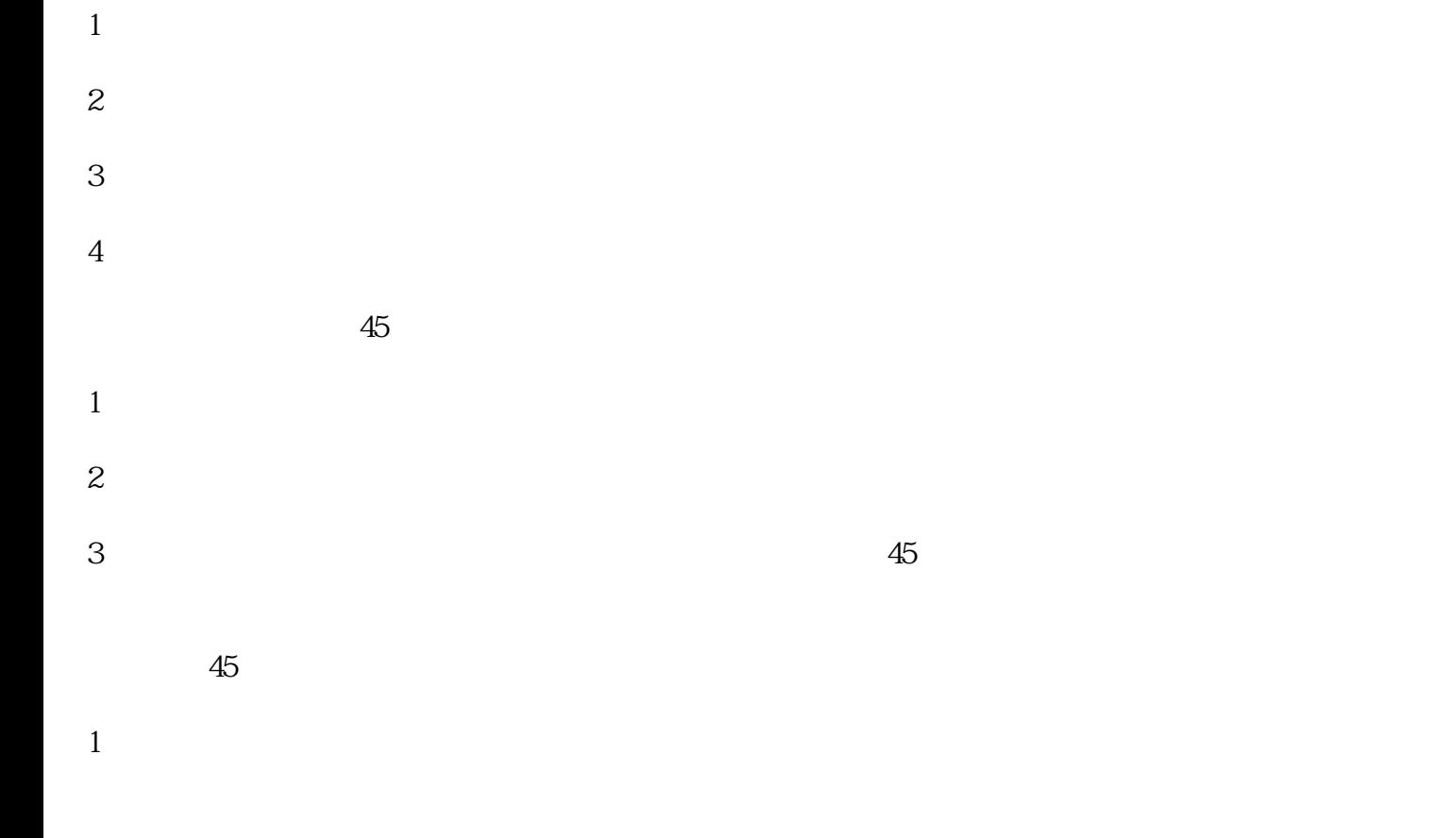

- 2  $\blacksquare$
- $3 \sim$
- 4、公司报告;
- 
- $5\,$
- $6\,$

 $\frac{m}{\sqrt{m}}$  $63$ 

工商执照注册代办-虔宁信息-宁都注册代办由章贡区虔宁信息咨询服务中心提供。章贡区虔宁信息咨询  $\kappa$